Daniel Pahr Medical Informatics

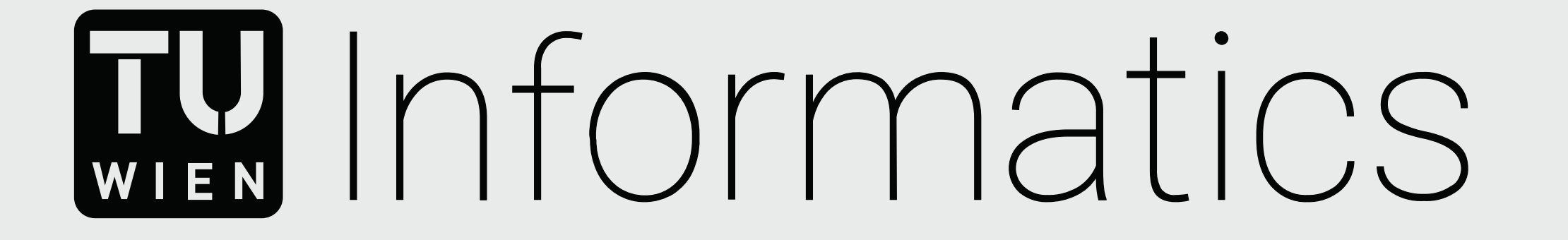

# Vologram - Educational Craftworks for Volume Physicalization

#### TU Wien Informatics

Institut für Visual Computing & Human-Centered Technology Forschungsbereich Computer Graphics Supervisor: Ao.Univ.Prof. Dipl.-Ing. Dr.techn. Eduard Gröller Assistance: Assistant Prof. Dr. Renata Raidou Hsiang-Yun Wu, PhD Contact: daniel.pahr@gmail.com

## **Problem & Motivation**

- Sculptures were often used for anatomy education in early medical history.
- Recently, physical sculptures have been widely replaced by digital imaging and modern computer technologies.
- Recent research in **physicaliza�on** has shown that physical objects can add to information visualization in multiple ways.

Participants liked the hands-on nature and the colourful appearance of the sculptures.

A **receptacle** to support the construction. Sticks are used as guiding aides for the slides. Cardboard serves as a stable base

## **Conclusion**

- Vologram sculptures are illustrative **medical physicalizations** that can be fabricated affordably and fast.
- Parameters for the transformation of the medical imaging data can be adjusted **interactively** in a graphical user interface.
- An initial user experience evaluation with laymen shows **positive engagement** through visualization and physicalization.

Filtering of prepared volume data, scale and slice distance selection.  $\vert \qquad \vert$  Receptacle position is selected by

Segmentation masks for the volume data are prepared.

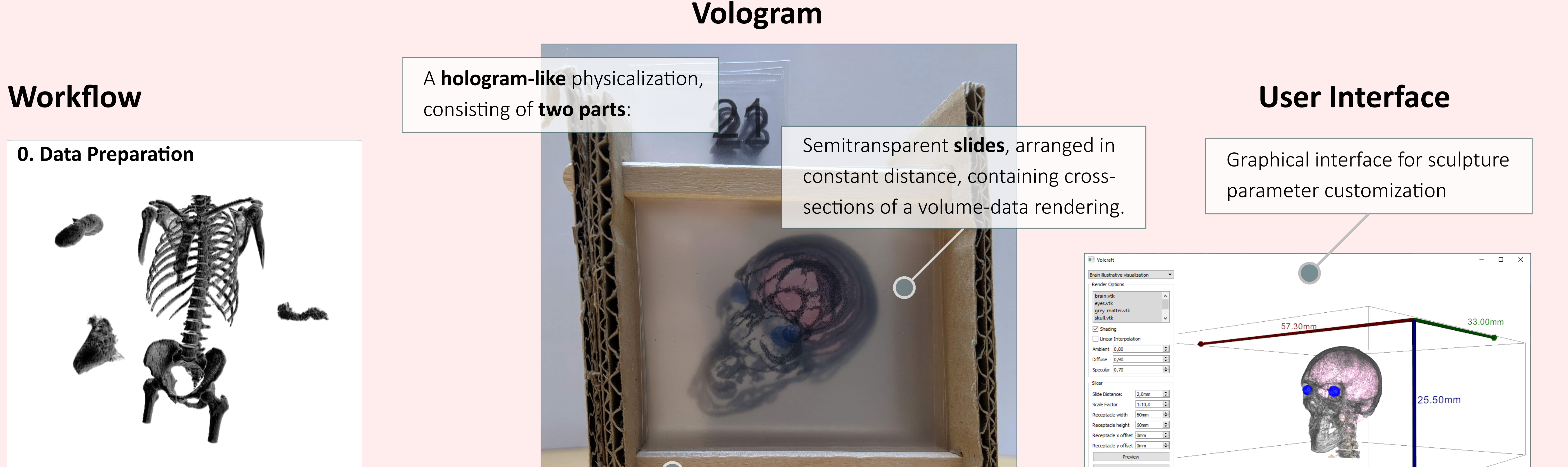

## **Contribu�on**

- A concept for anatomical physicalization, made from **afforable materials** with widely **available tools**.
- Design of a **workflow** for creating physicalizations from medical imaging data.
- $\bullet$  Development of an *interactive application* for parameter selection.
- The application of this concept is largely unexplored for layman anatomical education.
- Study of **user performance** and **user experience** comparing physicaliza�on and visualization.

## **Results**

directions.

Pages are printed, slides are cut out and inserted into a receptacle.

#### numbered slides is created.

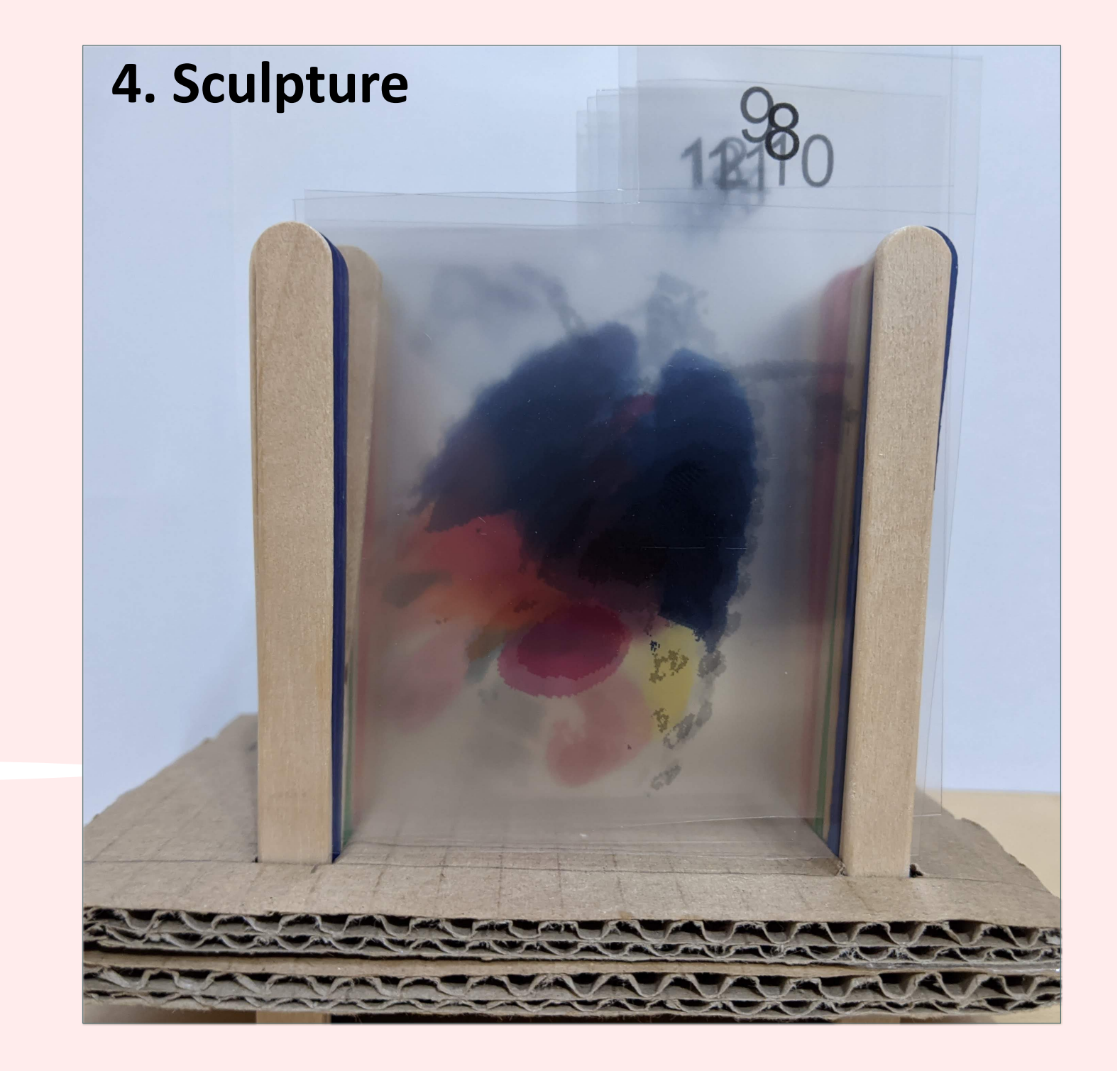

### **3. Printable Template**

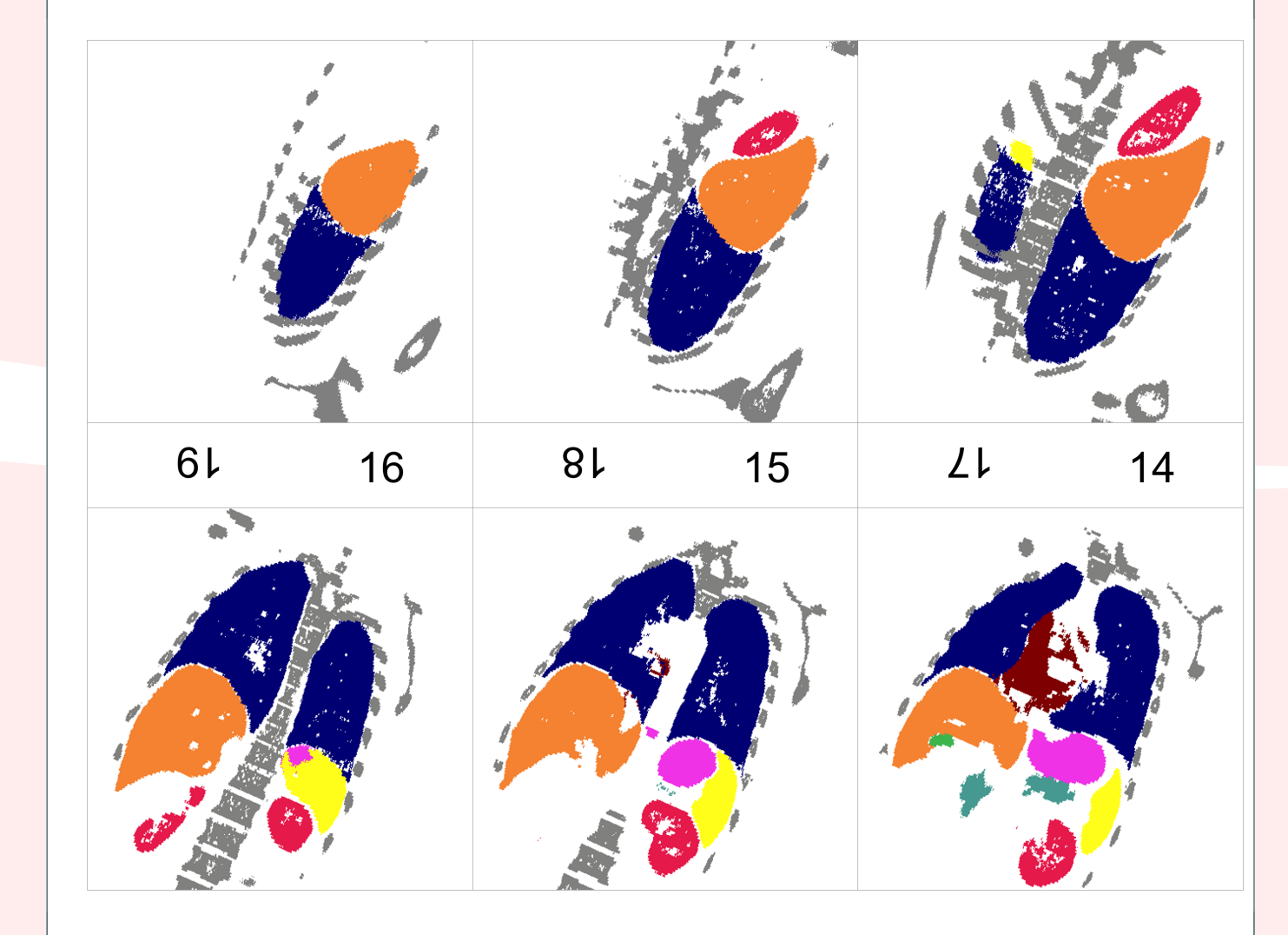

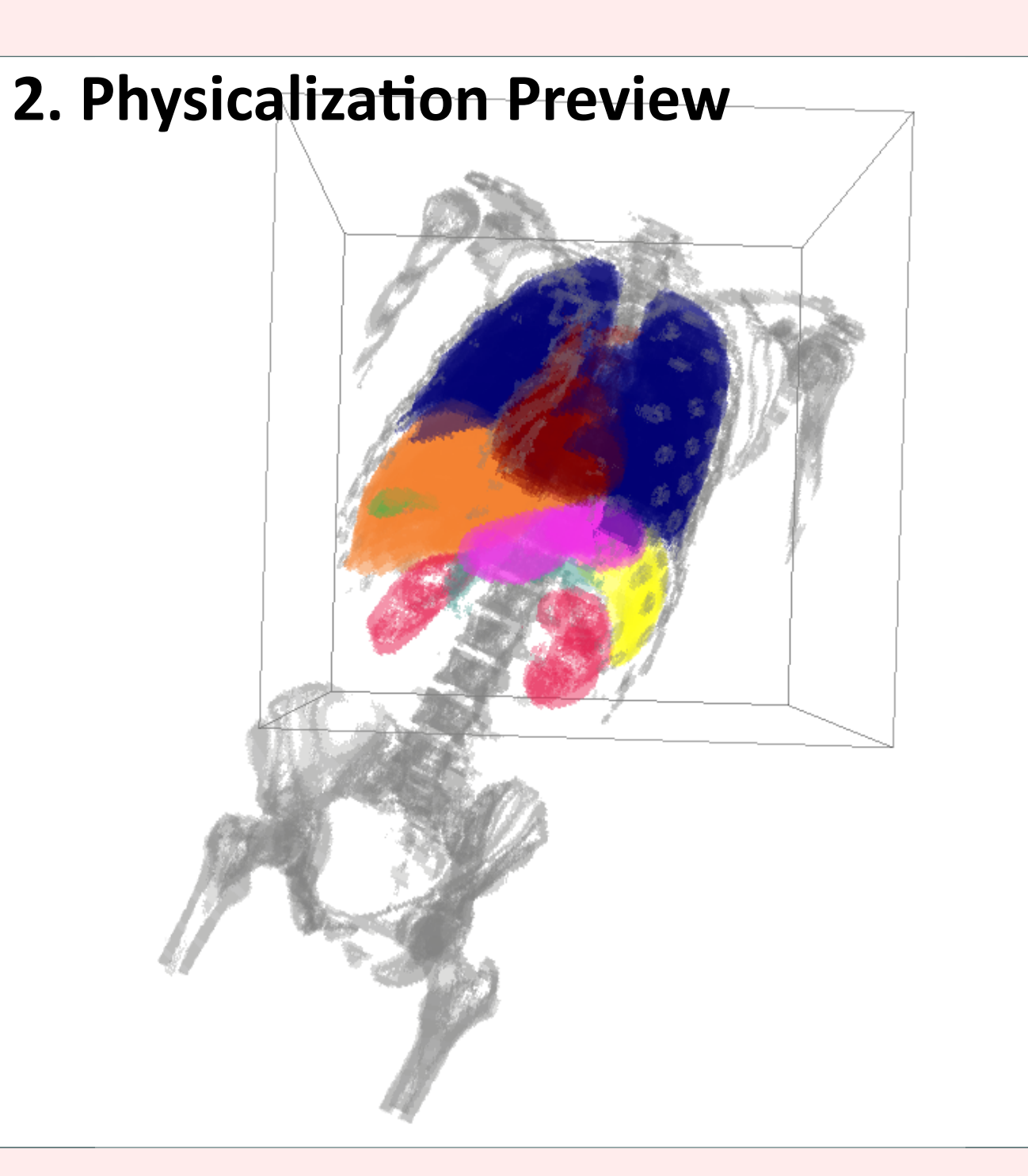

adjusting the frame.  $\vert \vert$   $\vert$  Printable page with positioned,

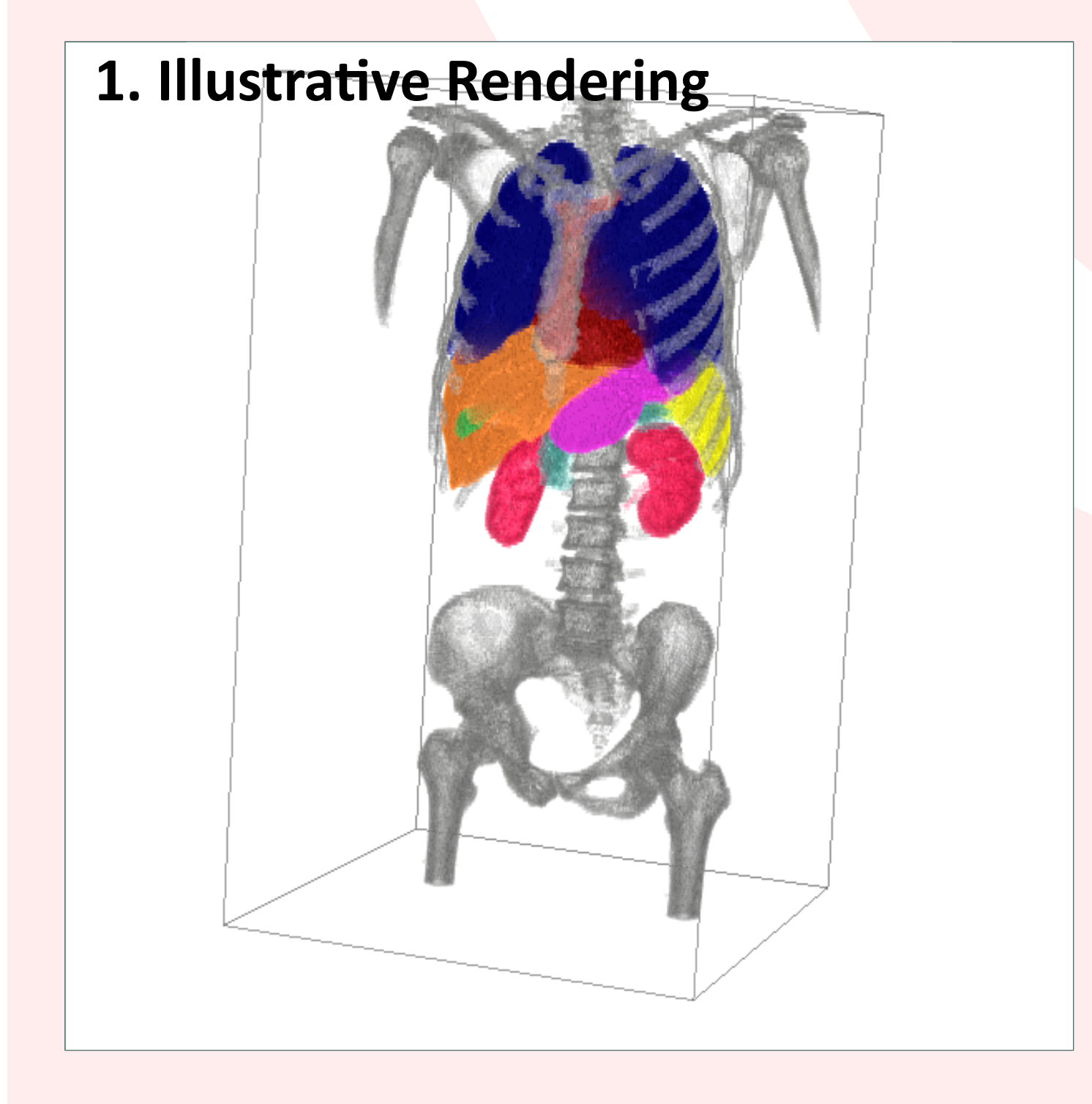

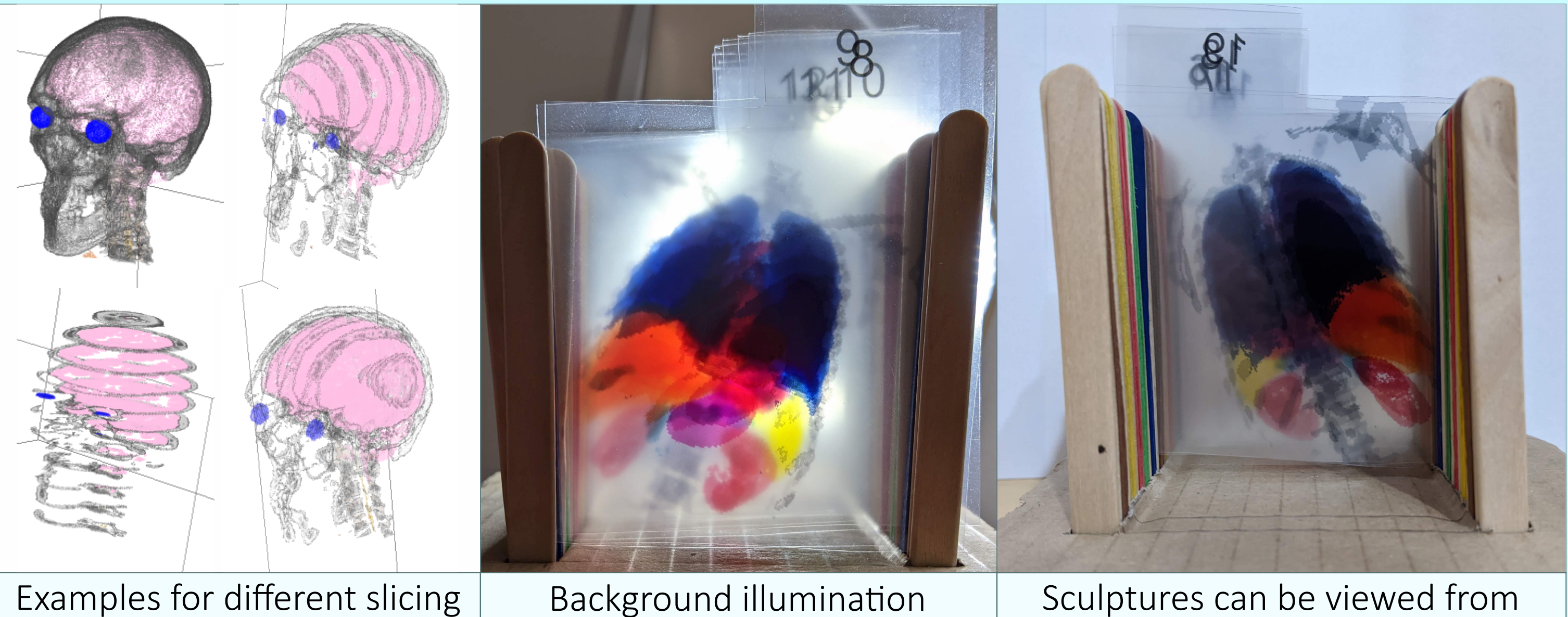

enhances visibility.

front and back.

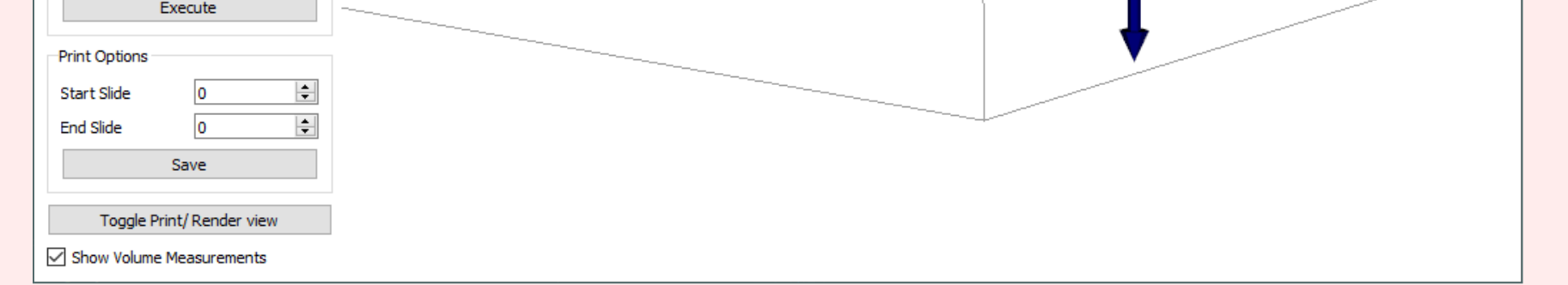